*Цегольник В.В., здобувач 2 курсу кафедри інформаційних технологій*

## **СТВОРЕННЯ ANDROID ДОДАТКУ ІЗ ВИКОРИСТАННЯМ БАЗ ДАНИХ**

*Донецький національний університет імені Василя Стуса, м. Вінниця*

Android – одна з найпопулярніших та найуживаніших операційних систем, здебільшого для мобільний пристроїв, нашого часу. Тому зрозуміло, що створення будь-яких додатків під неї є перспективним явищем як для початківців, так і для досвідчених розробників.

Усі додатки для операційної системи Android так чи інакше створюються із використанням інтегрованого середовища розробки Android Studio. Середовище побудоване на базі вихідного коду IntelliJ IDEA та використовує для розробки аналогічні мови програмування: Java та Kotlin. Скомпілювати та запустити код середовище дозволяє декількома способами:

- 1. Java Virtual Machine віртуальний екземпляр будь-якого androidдевайсу будь-якої версії, починаючи від звичайного телефону, закінчуючи SmartTV, у основі якого лежить Linux ядро, на якому і розроблена операційна система Android.
- 2. Фізичний девайс. Способів запуску коду є два:
	- За допомогою USB-підключення android-девайсу, до машини, на якій розробляється додаток, попередньо увімкнувши режим розробника.
	- За допомогою Wi-Fi-підключення android-девайсу, до машини, на якій розробляється додаток, попередньо увімкнувши режим розробника (така функція можлива лише для девайсів Android  $11+$ ).

Створення додатку починається із найпростішого: окрім вже вибраної платформи, обрається мова програмування. У даному прикладі використовуватиметься Java. Далі необхідно вибрати мінімальну версію android, яка підтримуватиме додаток. Вибрати одразу усі версії не є раціональним та взагалі можливим рішенням, оскільки з кожним оновленням операційної системи android, якісь функції значно змінювали, а певні, взагалі виключали із вжитку. Наразі, доцільною мінімальною версією android для розробки додатків вважається версія 8.1(Oreo). Порівняно з останньою версією, версія 8.1 ще має не такі суттєві відмінності, як вже мають версії раніші за дану.

Суть додатку полягає у наступному: існує умовна електронна бібліотека, що містить документи різних типів. Окрім типу, кожен документ містить ще ряд певних характеристик

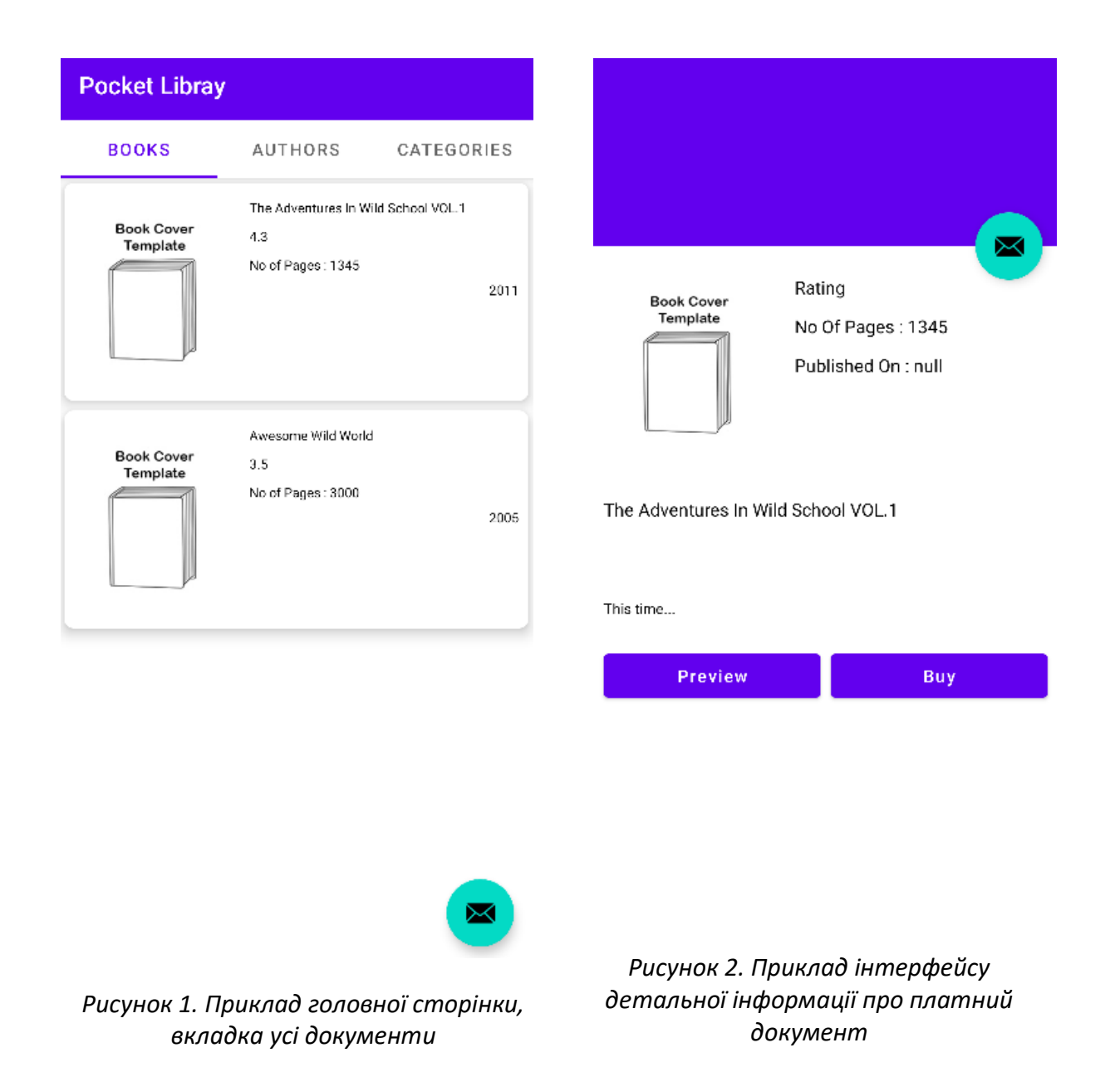

Наприклад, назву, рік виходу, автора або ж авторів (може бути декілька), кількість сторінок, рейтинг тощо. Усі документи підтягуються із бази даних із заздалегідь проробленими зв'язками.

Головна сторінка додатку містить 3 вкладки: список усіх книжок, список усіх авторів та список усіх категорій. Оскільки елементів може бути більше, ніж на те здатен відобразити екран, доцільно використовувати RecyclerView, що надає змогу гортати екран донизу, допоки існують елементи. Загалом, принцип усього інтерфейсу у подібних додатках здебільшого будується на RecyclerView, оскільки, елементів в базі даних може бути надзвичайно багато та їх усіх потрібно відображати. Надалі будемо розглядати тільки вкладку документів, оскільки в будь-якому разі, вибравши автора чи категорію, на екрані бачитимемо список документів, що мають відповідного автора чи категорію.

Вибравши будь-який документ, нам відкриється більш детальна інформація про нього, де також будуть дві кнопки (якщо документ платний): попередній перегляд документу та кнопка придбання. Якщо ж документ безкоштовний, міститиметься лише одна кнопка – читати. Дизайн інтерфейсоформлення для кожного документу є однаковим, змінюється лишень набір даних, а якщо конкретніше, то у новостворене Activity передаються усі дані, підтягнуті базою даних, із вибраного елементу у RecyclerView, використовуючи функції Intent. Кнопка, що містить зображення листа є візуальним доповненням, що в майбутньому передбачатиме надання можливості користувачам написати відгук або поставити певне запитання службі підтримки додатку.

### Список літератури

- *1. Android (operating system), URL: https://en.wikipedia.org/wiki/Android\_(operating\_system)*
- *2. Android Studio, URL: https://en.wikipedia.org/wiki/Android\_Studio*
- *3. Android Developers Documentation, URL: https://developer.android.com/docs*

### **[УДК 004.38](https://www.google.com/url?sa=t&rct=j&q=&esrc=s&source=web&cd=&ved=2ahUKEwjm6rSGmaT-AhUBiYsKHZbzC9sQFnoECA8QAQ&url=https%3A%2F%2Fjait.donnu.edu.ua%2Farticle%2Fview%2F12261%2F12154&usg=AOvVaw1_miGPauGLZtEI3j0BHWE8)**

*Шафорост В. В., Корнієнко К. К., студенти 3 курсу спеціальності 122 «Комп'ютерні науки» Хмелівський Ю.С., асистент кафедри інформаційних технологій.*

# **ТЕХНОЛОГІЇ ЗБОРУ ТА ЗБЕРІГАННЯ ІНФОРМАЦІЇ В СУЧАСНИХ ІНФОРМАЦІЙНИХ ТА КОМП'ЮТЕРНИХ СИСТЕМАХ**

### *Донецький національний університет імені Василя Стуса*

Сьогодні в інформаційно-комп'ютерних системах використовується широкий спектр методів і засобів для збору, обробки та зберігання різних типів даних.

Збір інформації стосується збору даних із різноманітних джерел з метою подальшої обробки та аналізу. В сучасних інформаційних і комп'ютерних системах процес збору інформації зазвичай відбувається автоматично за допомогою різних інструментів, таких як веб-скрапінг, запити API тощо.

Веб-скрапінг вважається одним із найбільш широко використовуваних методів збору інформації. Веб-скрапінг – це автоматизований процес збору даних із веб-сторінок. Для цього використовуються різні інструменти, зокрема бібліотеки Python, такі як BeautifulSoup, Scrapy та Selenium. Їхня допомога дозволяє отримати доступ до інформації про товари, ціни, новини, контакти та багато іншого.